# **subtle - Bug #295**

# **Setting a client's gravity in a tag's @on\_match@ is broken**

05/29/2012 12:00 AM - Sae Hirak

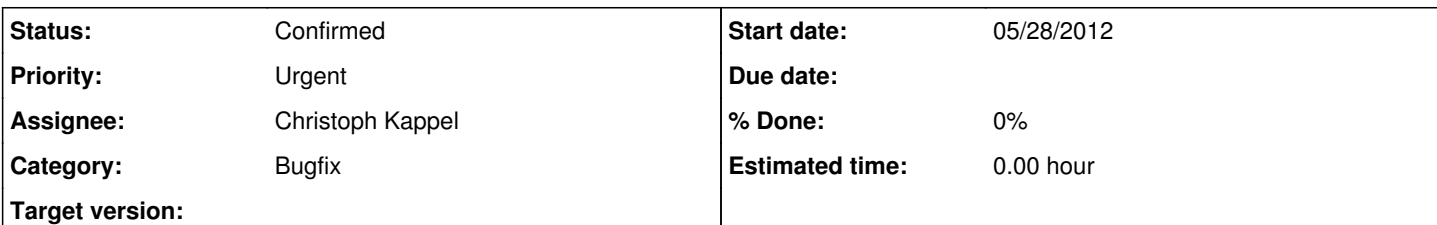

# **Description**

Basically, if you try to set a client's gravity in the on match of a tag, it will work if the tag is in the first view, but doesn't work in the other views. To see what I mean... try this config:

## <http://pastebin.com/MzEfQPEP>

Now, what this does is, puts all the terminals on the foo tag and Firefox on the bar tag (adjust it as needed). And then, when the clients match, it will manually assign them gravities by using on\_match.

This works correctly on the foo view (all the terminals are on the left side), but does not work for the bar view (Firefox is not on the right side as expected).

In addition, it spews out these error messages on the console:

```
<WARNING> StandardError: No geometry given
 from /mnt/pauan/.config/subtle/subtle.rb:49:in `gravity'
 from /mnt/pauan/.config/subtle/subtle.rb:49:in `block (2 levels) in <main>'
 from -e:in `call'
<WARNING> StandardError: No geometry given
 from /mnt/pauan/.config/subtle/subtle.rb:40:in `gravity'
```

```
 from /mnt/pauan/.config/subtle/subtle.rb:40:in `block (2 levels) in <main>'
```
So, the two bugs are:

1. Complaining about a lack of geometry when setting the gravity of the client

2. Setting the gravity of a client only works on the first view (possibly related to the above bug?)

# **History**

# **#1 - 05/29/2012 03:41 PM - Christoph Kappel**

Without having a glance at your config, you cannot set a [gravity](https://subtle.de/projects/subtle/wiki/Gravity) with #gravity for any [view](https://subtle.de/projects/subtle/wiki/Views) that is not the current [view](https://subtle.de/projects/subtle/wiki/Views) when you don't use the hash notation. [Read here](http://rdoc.subforge.org/subtle/classes/Subtlext/Client.html#M000072)

#### **#2 - 05/29/2012 05:01 PM - Sae Hirak**

Ah! I see! Thank you, I should be able to fix that, then...

#### **#3 - 05/29/2012 05:07 PM - Sae Hirak**

Okay, I updated the config and tried both {:foo => :foo} and {"foo" => :foo}. Neither worked, and I'm still getting the No geometry given error, except this time the error is from *accessing* c.gravity rather than from setting it.

#### **#4 - 05/29/2012 07:39 PM - Sae Hirak**

Okay... I just tried something. I inserted the actual View object rather than a symbol or string:

c.views.each { |v| c.gravity = { v => :foo } }

Now it works. So it seems that you have to use the actual View object itself, you can't use a symbol or string.

## **#5 - 05/29/2012 08:21 PM - Sae Hirak**

Okay... so it seems that when a tag's on\_match is called when a client is created, the client has not yet been assigned to a view yet. Is there a reason for this?

It seems to me it would be much preferable to run the tag's on\_match at about the same time as the :client\_create event. That is, after everything (gravities, view, etc.) has been set up.

# **#6 - 05/29/2012 09:22 PM - Christoph Kappel**

- *Category set to Bugfix*
- *Status changed from Unconfirmed to Confirmed*
- *Assignee set to Non member users*
- *Target version set to Xi*

I see the problem now, [subtle](https://subtle.de/projects/subtle/wiki/Subtle) cannot use the means of [subtlext](https://subtle.de/projects/subtle/wiki/Subtlext) to create e.g. the client object, because it cannot be accurate at that point. Therefore [subtle](https://subtle.de/projects/subtle/wiki/Subtle) manually creates the objects. [r3210](https://subtle.de/projects/subtle/repository/revisions/3210) includes proper [tagging](https://subtle.de/projects/subtle/wiki/Tagging) information now, geometry and gravity are still missing, because I cannot add it that easily.

The reason for that is the roundtrip that is required to pass information to the X-server and to fetch the information in a single-thread process. I use some tricks to make it still possible, but it isn't perfect as you can see.

## **#7 - 06/15/2012 07:29 PM - Christoph Kappel**

*- Target version changed from Xi to Omicron*

# **#8 - 12/24/2017 07:49 PM - Christoph Kappel**

*- Target version deleted (Omicron)*